<<Authorware 6

<<Authorware 6

, tushu007.com

- 13 ISBN 9787505371590
- 10 ISBN 7505371592

出版时间:2002-8-1

作者:张云杰,孙全党,赵琰

页数:323

字数:490000

extended by PDF and the PDF

http://www.tushu007.com

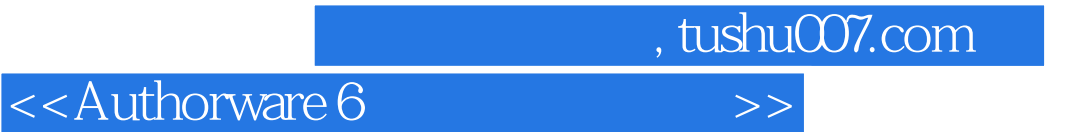

Authorware 6 Macromedia

16 Authorware 6

Authorware 6

```
1 Authorware 61.1 Authorware
1.1.11.1.21.2 Authorware 6
1.2.11.221.2.3 Web
1.24
1.251.32^{\degree}2.1 Authorware 6
2.1.1 Authorware 6
21.222 Authorware 6221222
223
23231
232
243<sub>1</sub>3.1 Diplay
31.1<br>31.2Display
32
321
322
33
331
332
333
334 OLE
34
341342 Wait
35
第4章 制作动画课件 
4.1 Motion
4.1.1 Motion
4.1.2 Motion
4.2 Direct to Point
4.3 Direct to Line Direct to Grid
```
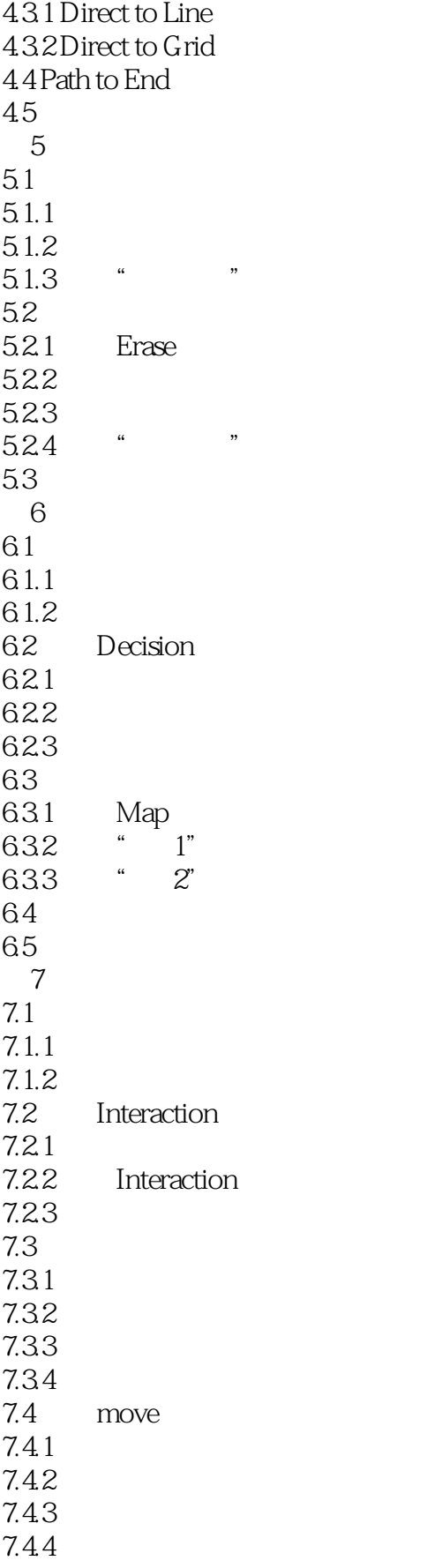

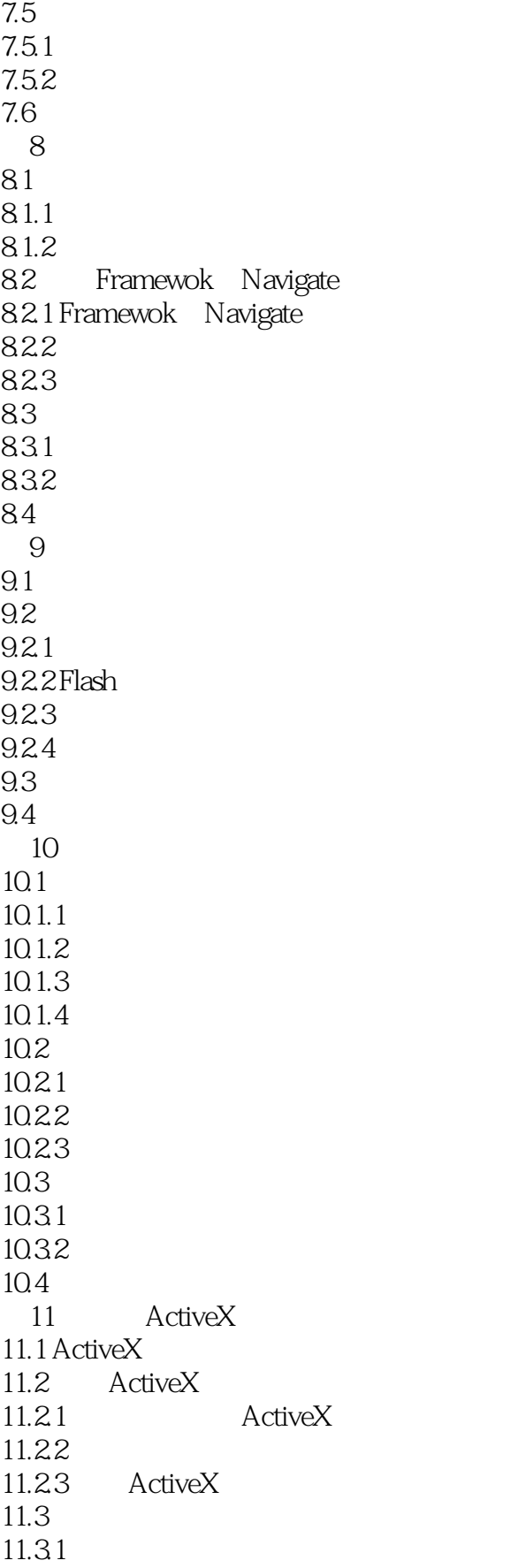

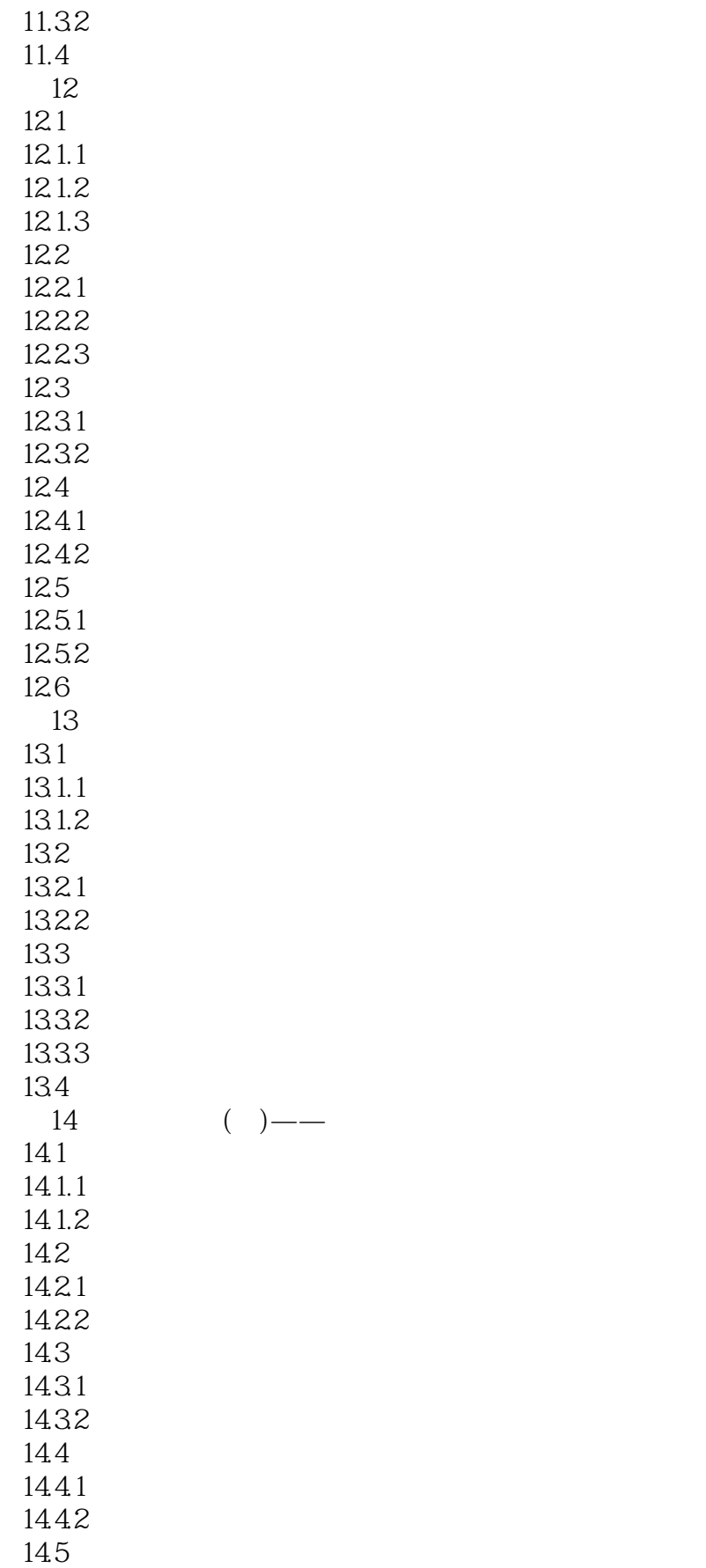

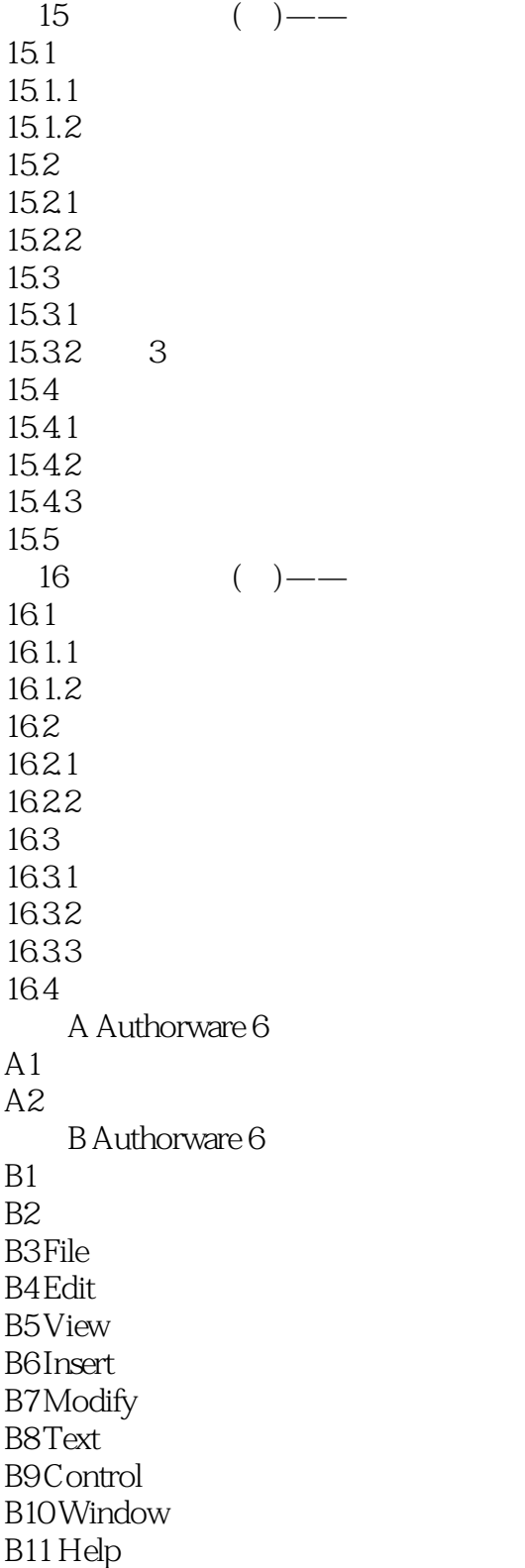

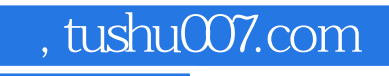

# <<Authorware 6

本站所提供下载的PDF图书仅提供预览和简介,请支持正版图书。

更多资源请访问:http://www.tushu007.com